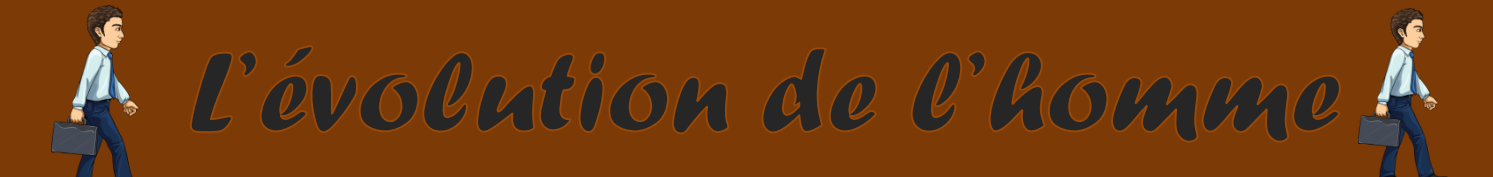

 $date:$ 

Prénom :

Découpez les images puis collez-les dans le bon ordre.

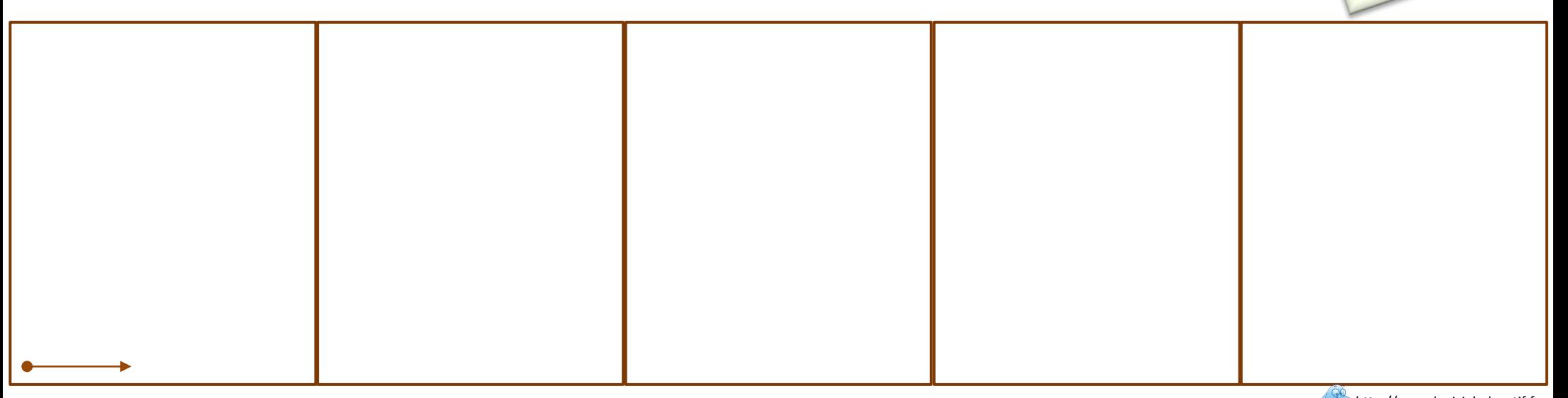

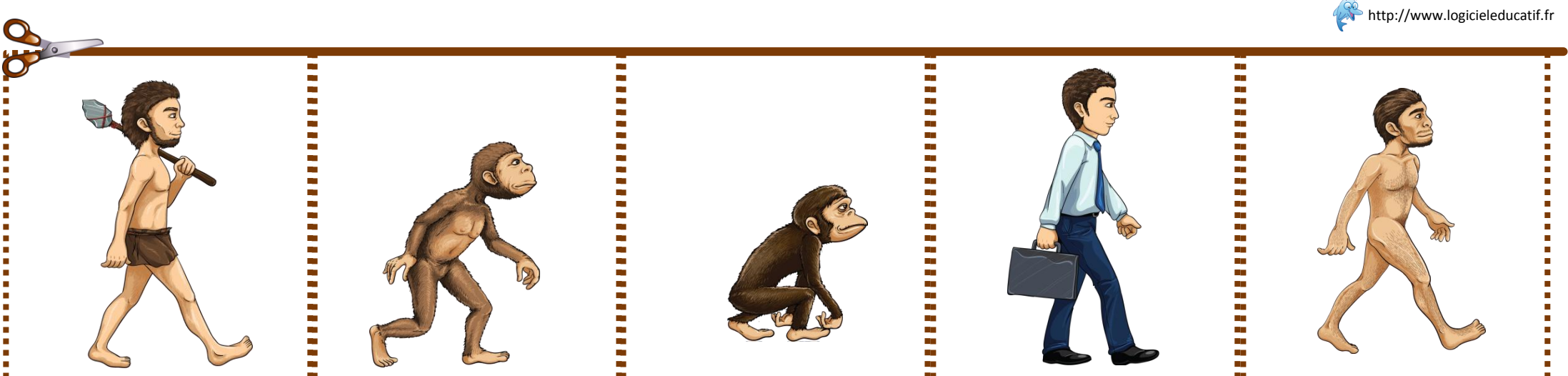

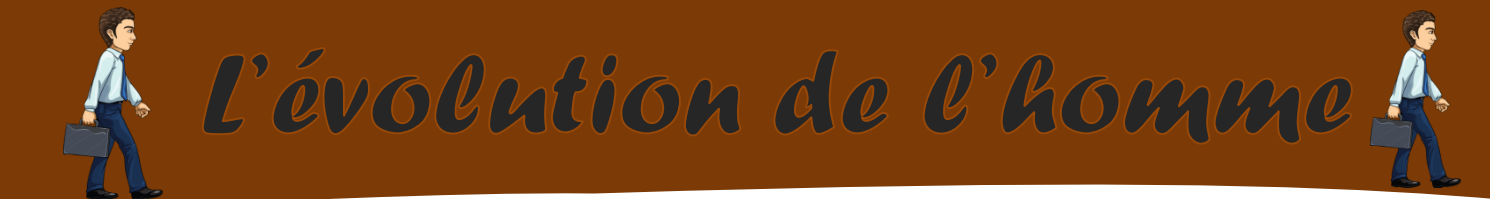

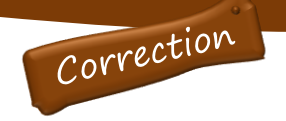

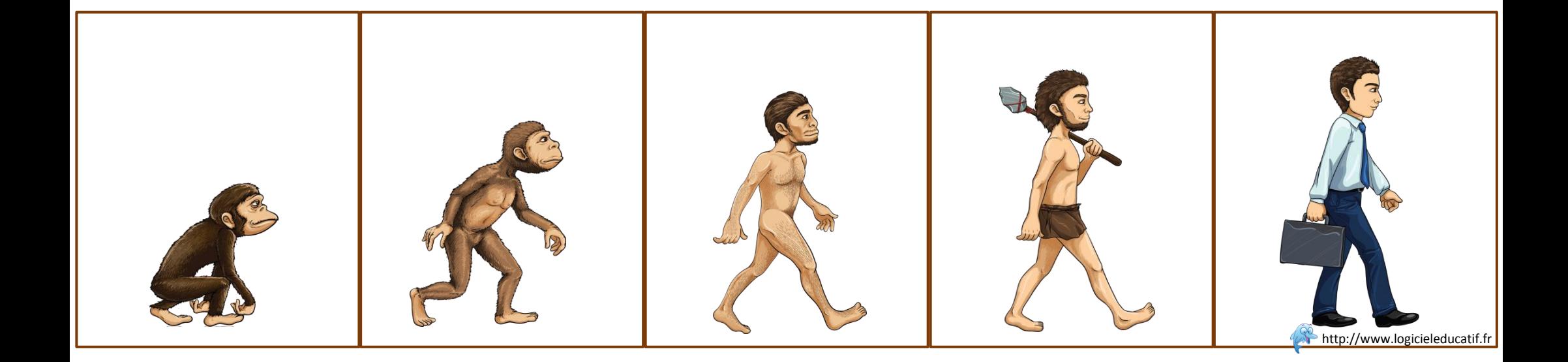

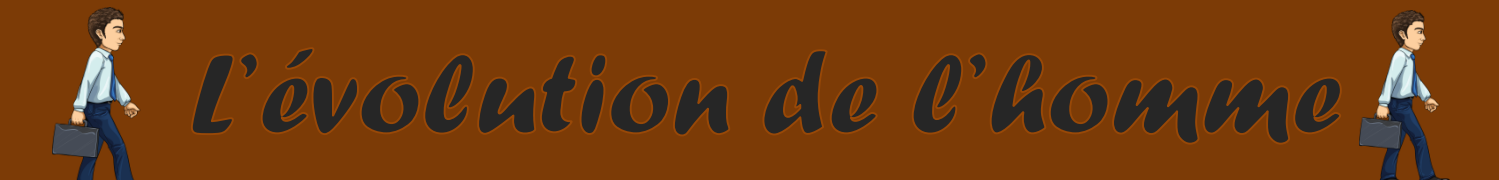

Prénom :

Découpez les images puis collez -les dans le bon ordre.

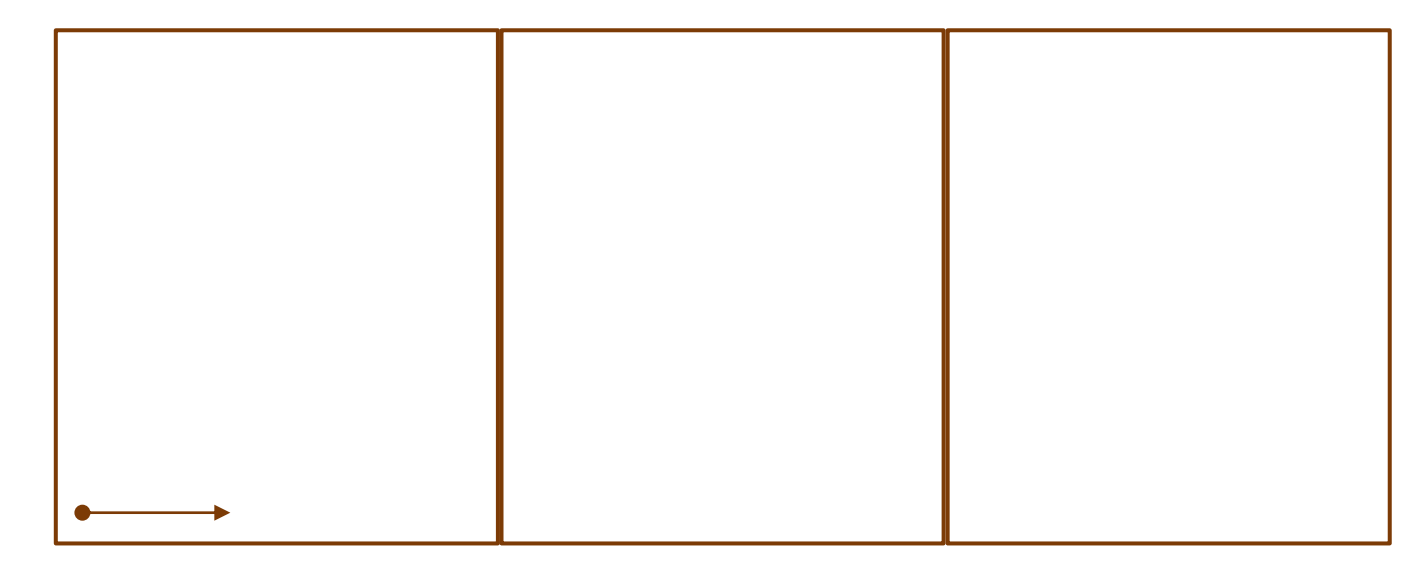

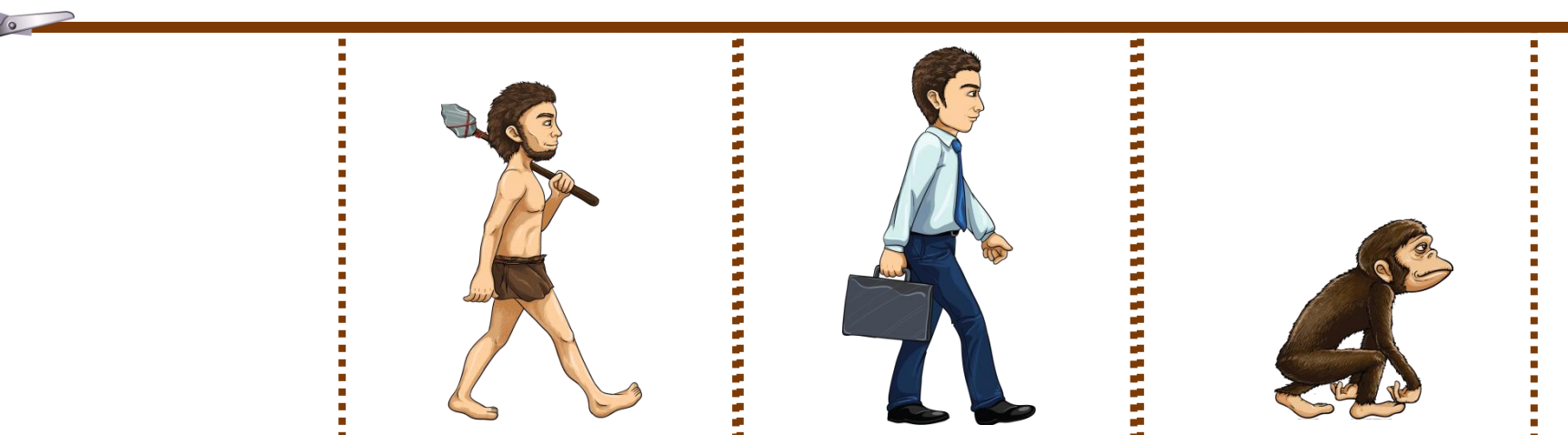

 $date:$ 

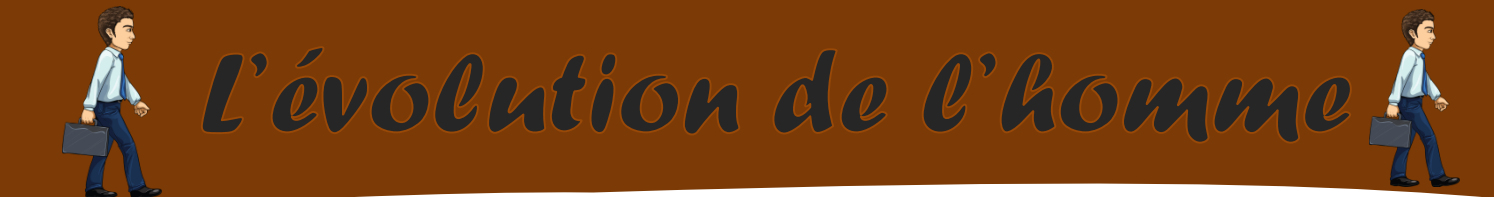

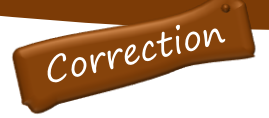

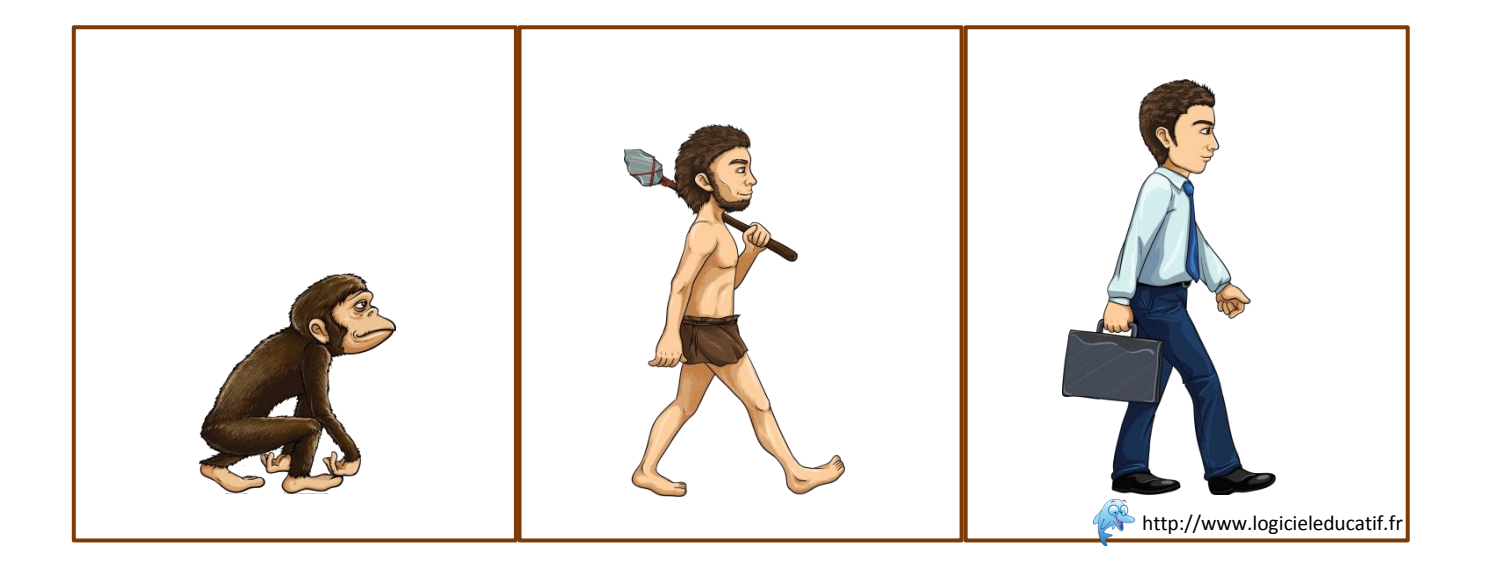